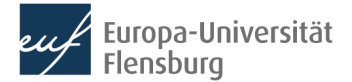

## **Anfrage Betreuung Abschlussarbeit | digitales Formular**

**Sie suchen eine Betreuung für Ihre Abschlussarbeit? Um schnell Rückmeldung zu erhalten, füllen Sie bitte dieses Formular aus und**  senden es mit Ihrer Anfrage (z.B. "Betreuung Bachelorarbeit") per E-Mail an mich.

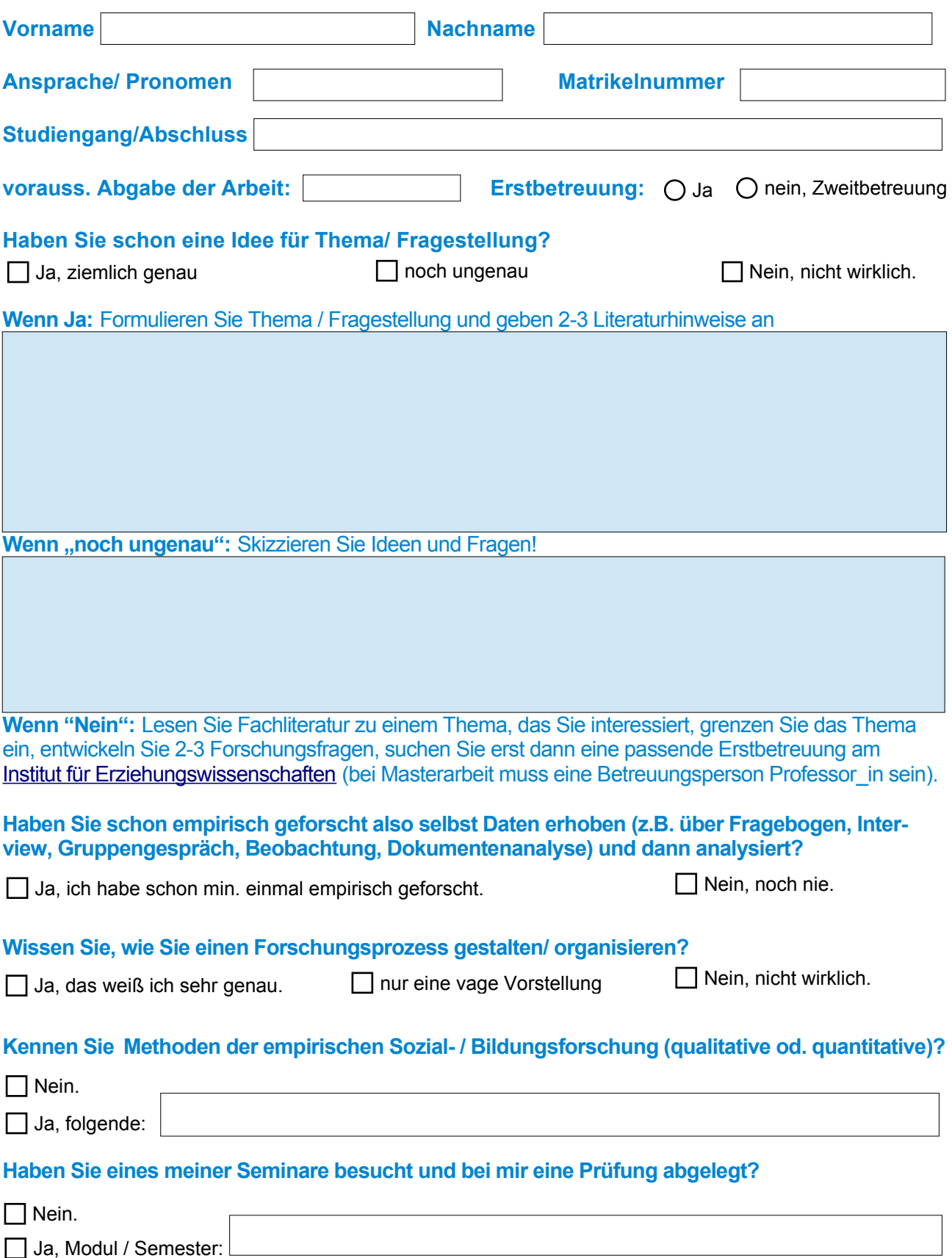